# МІНІСТЕРСТВО ОСВІТИ І НАУКИ УКРАІНИ  $\alpha$  at we have an extension of  $\alpha$  respectively. The set of  $\alpha$

#### ЗА ТВЕР ДЖЕНО

 $\mathbf{u}$  зас зас анний арустанских абелейских актерес ецiальностi 122 Комп'ютернi науки від «14 » серпня 2023 року ротокол № 1 узніченко С.Д.) Го ов а уп

# **УЗГОДЖЕНО**

 $T$ во декана факультету композиторы и ук управління та адміністрування */!~~\_* (Бучинська I.B.)

# СИЛЛАБУС

навчальної дисципліни

Картографiчнi веб-сервiси

(назва вчально"i дисциплiни)

122 – «Комп'ютерні науки»

шифр та назва спецiальностi)

«Комп'ютернi науки»

назна освітна <del>противати</del>)

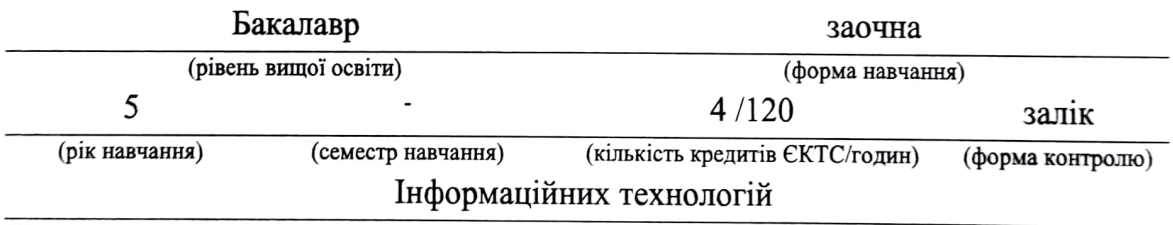

 $\mathbf{r}$  and  $\mathbf{r}$ 

# Автори: Кузніченко С.Д., к.геогр.н., доцент Молчанова А.Ю., асистент

Поточна редакція розглянута на засіданні кафедри інформаційних технологій від 14 серпня 2023 року, протокол № 1.

## Викладачі:

Лекційний модуль: Кузніченко Світлана Дмитрівна, к.геогр.н., доцент Практичний модуль (лабораторні роботи): Кузніченко Світлана Дмитрівна, к.геогр.н., доцент

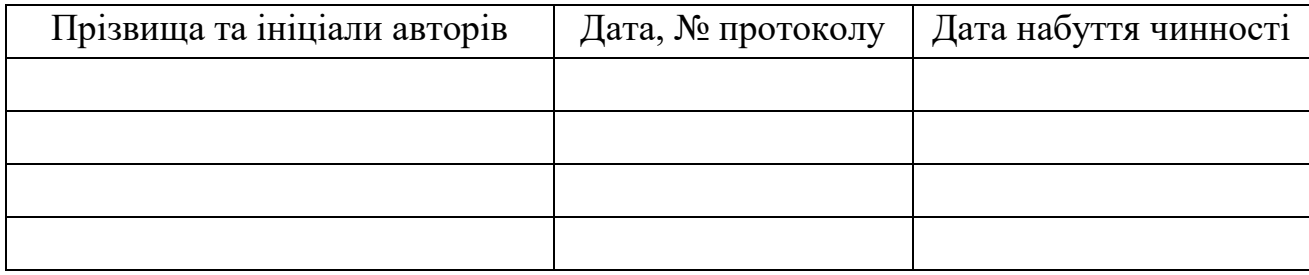

# Перелік попередніх редакцій

# **1. ОПИС НАВЧАЛЬНОЇ ДИСЦИПЛІНИ**

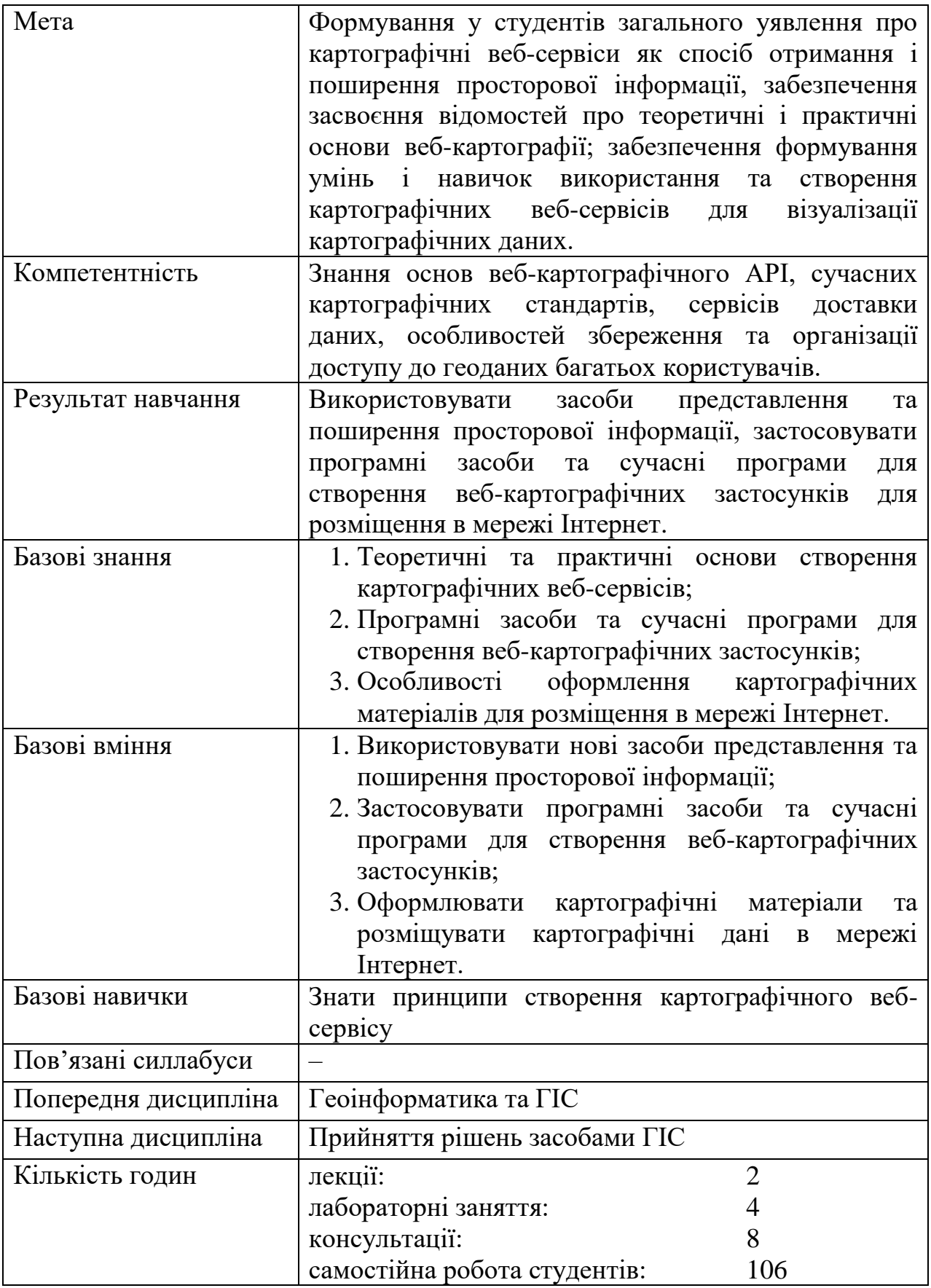

# **2. ПРОГРАМА НАВЧАЛЬНОЇ ДИСЦИПЛІНИ**

# **2.1 Лекційні модулі**

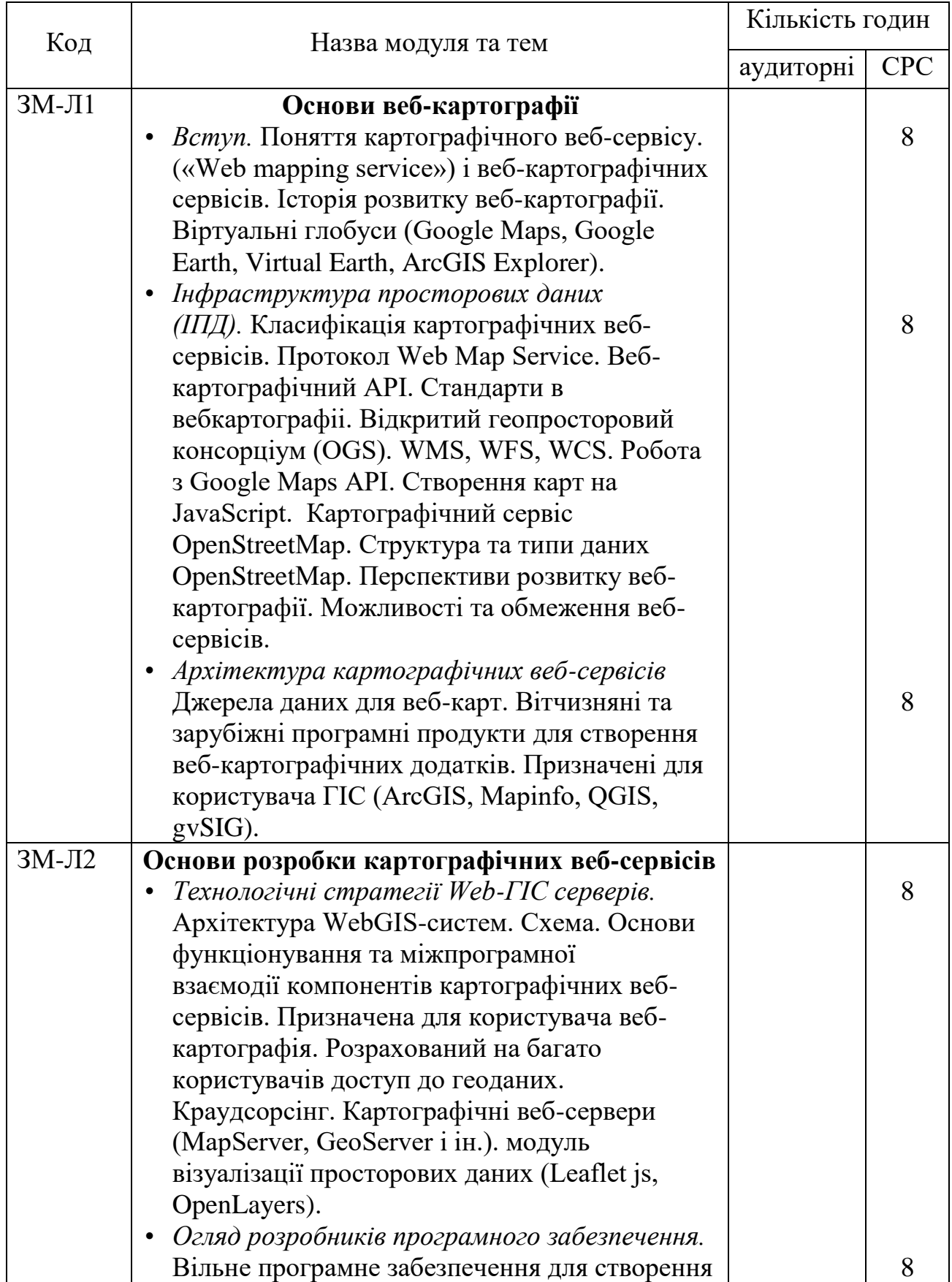

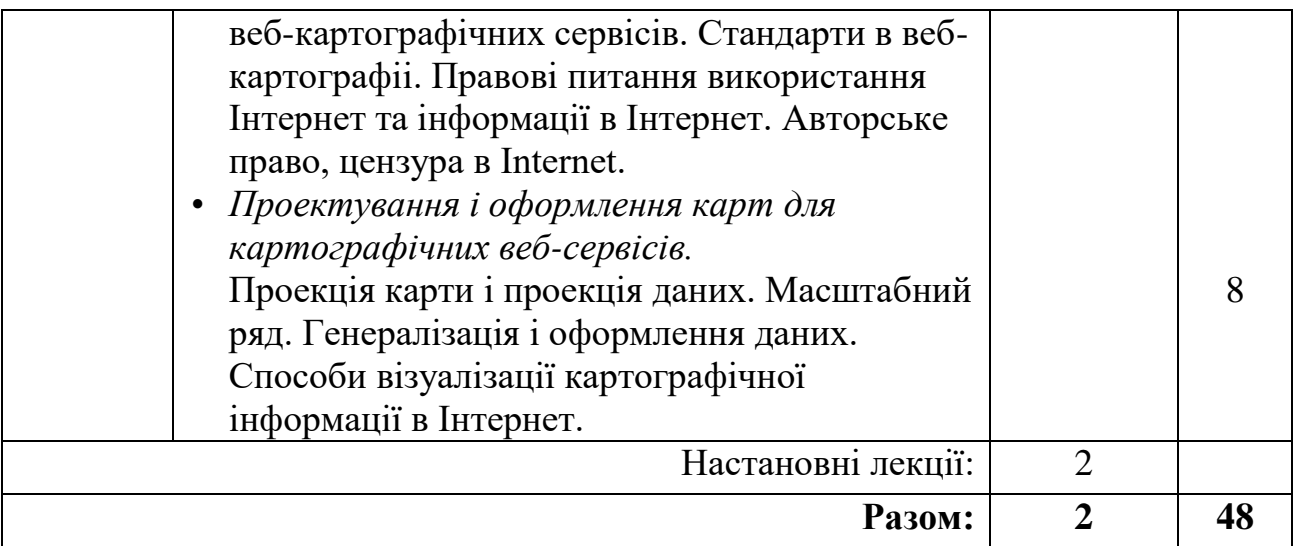

Консультації:

Кузніченко Світлана Дмитрівна, вівторок, онлайн 9 $^{00}$  –  $10^{35}$  год. Додаткова контактна інформація: kuznichenko\_mail@ukr.net

# **2.2 Практичні модулі**

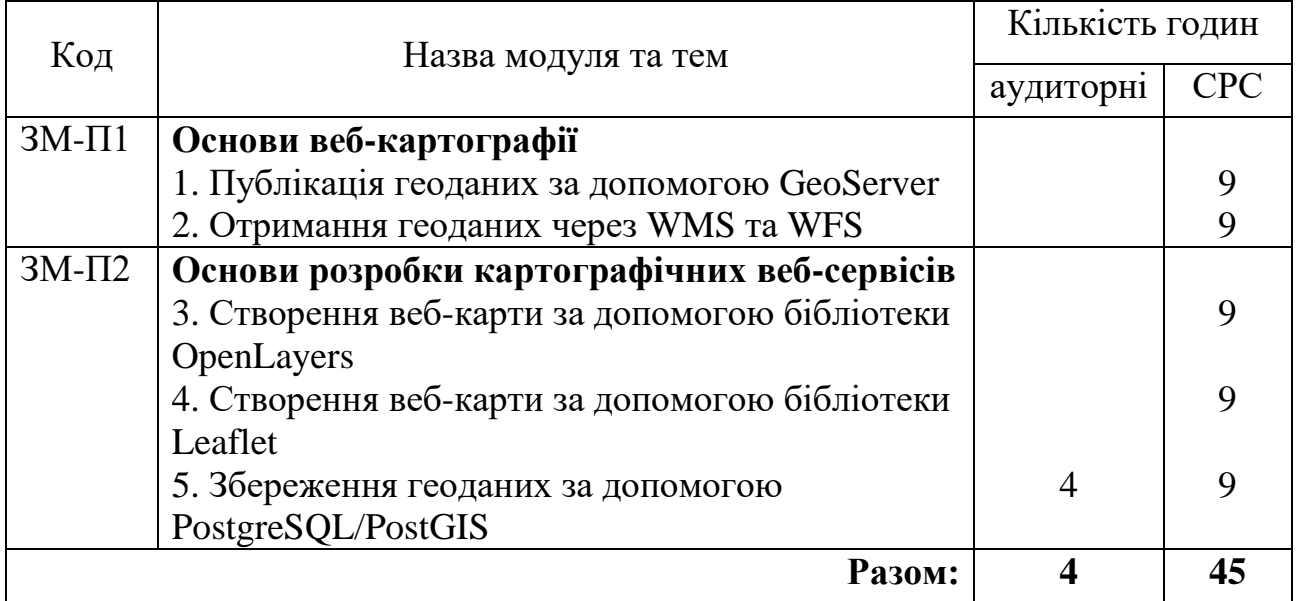

Консультації:

Кузніченко Світлана Дмитрівна, вівторок, онлайн 9 $^{00}$  –  $10^{35}$  год. Додаткова контактна інформація: kuznichenko\_mail@ukr.net

Перелік лабораторій та лабораторного обладнання:

Лабораторні роботи проводяться в комп'ютерних класах кафедри інформаційних технологій (ауд. 319, 324, 327, 328, 329). Під час проведення лабораторних робіт використовується наступне програмне забезпечення: ГІС-

пакет QGIS, сервер GeoServer, СКБД PostgreSQL та розширення PostGIS, бібліотеки OpenLayers та Leaflet.

## **2.3 Самостійна робота студента та контрольні заходи**

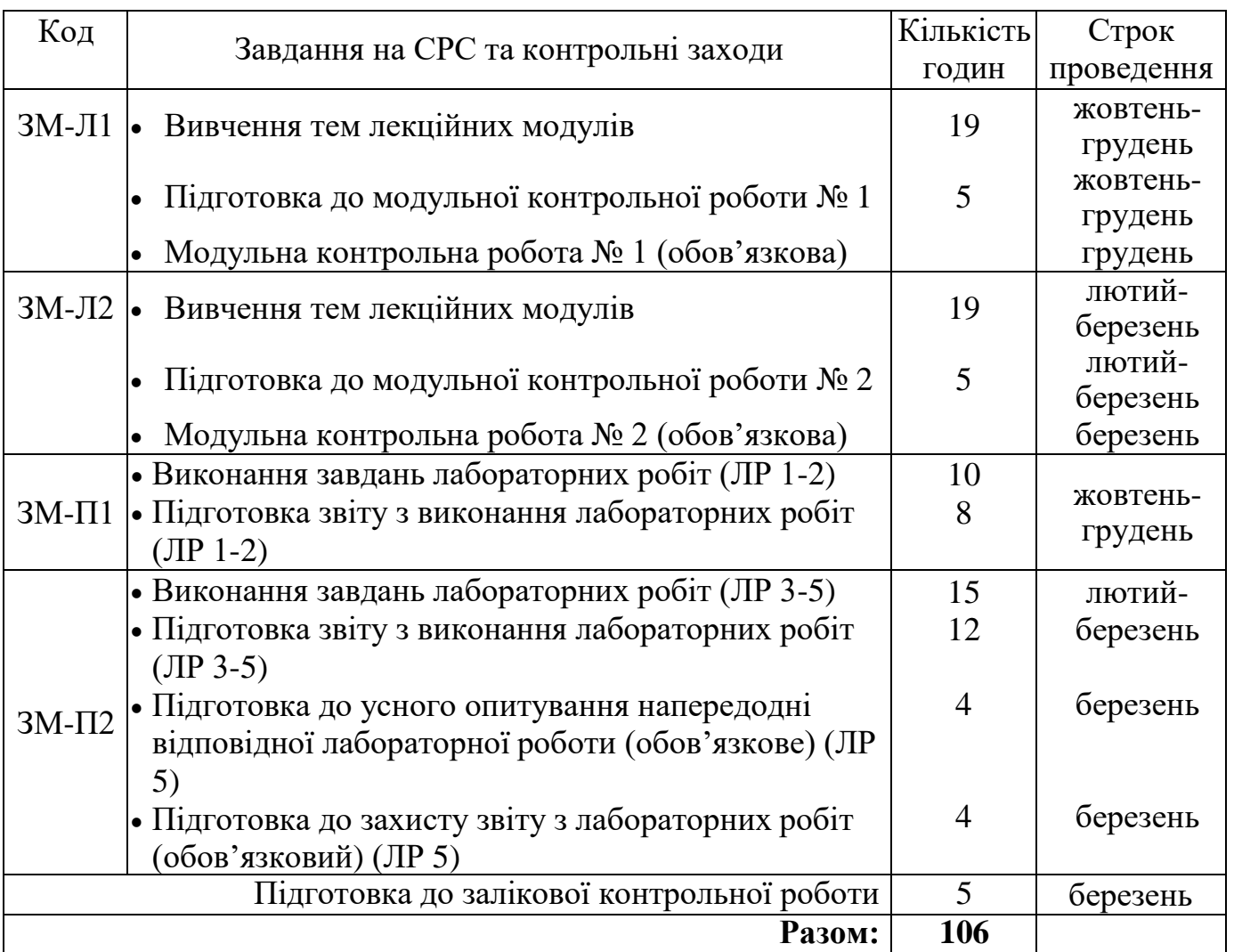

#### *1. Методика проведення та оцінювання контрольного заходу для ЗМ-Л1*

Контроль проводиться після вивчення лекційного матеріалу модуля ЗМ-Л1 в формі письмової модульної контрольної роботи МКР-1 в якій студенти відповідають на 5 запитань. Результати роботи оформлюються на окремому аркуші. Час, що виділяється на виконання МКР-1, визначається при видачі завдання і не перевищує 1 академічної години.

Максимальна оцінка за контрольну роботу МКР-1 складає 25 балів, або 5 бали за кожну правильну відповідь.

Критерії оцінювання результатів контрольного заходу: відмінно (22-25 балів); добре (18-21 балів); задовільно (15-17); незадовільно (менше 15 балів).

*2. Методика проведення та оцінювання контрольного заходу для ЗМ-Л2*

Контроль проводиться після вивчення лекційного матеріалу модуля ЗМ-Л2 в формі письмової модульної контрольної роботи МКР-2 в якій студенти відповідають на 5 запитань. Результати роботи оформлюються на окремому аркуші. Час, що виділяється на виконання МКР-2 визначається при видачі завдання і не перевищує 1 академічної години.

Максимальна оцінка за контрольну роботу МКР-2 складає 25 балів, або 5 бали за кожну правильну відповідь.

Критерії оцінювання результатів контрольного заходу: відмінно (22-25 балів); добре (18-21 балів); задовільно (15-17); незадовільно (менше 15 балів).

#### *3. Методика підсумкового оцінювання контрольних заходів для всіх лекційних модулів*

Підсумкова оцінка за всі лекційні модулі дорівнює сумі набраних балів за лекційні модулі ЗМ-Л1 і ЗМ-Л2 яка не може перевищувати 50 балів. Якщо обов'язкові заходи контролю виконуються студентом після строків, визначених у програмі навчальної дисципліни, кількість балів, що може отримати студент, не може перевищувати 60% від максимально можливої для цієї форми контролю.

#### 4. *Методика проведення та оцінювання контрольного заходу для ЗМ-П1*

За практичний модуль ЗМ-П1 встановлена максимальна оцінка 20 балів. Практичний модуль ЗМ-П1 складається з двох лабораторних робіт, з кожної з яких встановлена максимальна оцінка 10 балів.

Всі лабораторні роботи виконуються студентом самостійно та надаються на перевірку викладачу через систему дистанційного навчання Moodle або на електронну пошту кафедри (викладача). Запитання, які виникають у студентів у процесі виконання лабораторних робіт, слід відправляти через систему дистанційного навчання Moodle або на електронну пошту кафедри (викладача). Контроль по кожній лабораторній роботі проводиться в формі перевірки звіту з лабораторної роботи.

Підсумковою оцінкою за практичний модуль ЗМ-П1 буде сума балів за всі лабораторні роботи. Критерії оцінювання результатів контрольного заходу для ЗМ-П1: 18 балів і більше – відмінно, 15…17,9 – добре, 12…14,9 балів – задовільно, менше 12 балів – незадовільно.

#### 5. *Методика проведення та оцінювання контрольного заходу для ЗМ-П2*

За практичний модуль ЗМ-П2 встановлена максимальна оцінка 30 балів. Практичний модуль ЗМ-П2 складається з трьох лабораторних робіт, з кожної з яких встановлена максимальна оцінка 10 балів.

Всі лабораторні роботи виконуються студентом самостійно та надаються на перевірку викладачу через систему дистанційного навчання Moodle або на електронну пошту кафедри (викладача). Запитання, які виникають у студентів у процесі виконання лабораторних робіт, слід відправляти через систему дистанційного навчання Moodle або на електронну пошту кафедри (викладача). Контроль по кожній лабораторній роботі проводиться в формі перевірки звіту з лабораторної роботи.

Контроль по 5 лабораторній роботі проводиться в формі:

- *усного опитування* при підготовці до кожної лабораторної роботи з метою допуску до її виконання (кількість запитань – до 3, максимальна кількість балів – 3),
- *захисту результатів* лабораторної роботи наведених у звіті до лабораторної роботи (кількість запитань залежить від ходу виконання студентом роботи і якості звіту, максимальна кількість балів $-7$ ).

Для 5 лабораторної роботи, якщо студент за *усне опитування* одержав 2 і менше балів він не допускається до виконання роботи. При захисті результатів студент може одержати від 2 до 10 балів. Підсумковою оцінкою за 5 лабораторну роботу буде сума балів за *усне опитування* і *захист результатів*.

Підсумковою оцінкою за практичний модуль ЗМ-П2 буде сума балів за всі лабораторні роботи. Критерії оцінювання результатів контрольного заходу для ЗМ-П2: 27 балів і більше – відмінно, 22…26,9 – добре, 18…21,9 балів – задовільно, менше 18 балів – незадовільно.

#### *6. Методика оцінювання за всіма змістовними модулями*

Підсумковою оцінкою за всіма змістовними модулями (ОЗ) буде сума балів за лекційні та практичні модулі.

*7. Методика проведення та оцінювання підсумкового контрольного заходу*

Підсумковий контрольний захід проводиться у формі залікової контрольної роботи (ЗКР) тестового типу в якій студенти відповідають на 20 запитань. Результати роботи оформлюються на окремому аркуші. Час, що виділяється на виконання залікової контрольної роботи визначається при видачі завдання і не перевищує 1 академічної години.

Студент вважається допущеним до підсумкового контролю з навчальної дисципліни, якщо він виконав всі види робіт поточного контролю, передбачені програмою дисципліни і набрав за накопичувальною системою суму балів не менше 50% від максимально можливої за теоретичну (більше 25 балів) та практичну (більше 25 балів) частини дисципліни.

Максимальна оцінка за залікову контрольну роботу (ОЗКР) складає 100 балів. Оцінка еквівалентна відсотку правильних відповідей на запитання. Критерії оцінювання результатів залікової контрольної роботи: 90 балів і більше правильних відповідей – відмінно, 74…89,9 балів – добре, 60…73,9 балів – задовільно, менше 60 балів – незадовільно.

# *8. Методика підсумкового оцінювання за дисципліну*

Умови допуску студента до заліку:

- − більше 25 балів з теоретичної частини та
- − більше 25 балів з практичної частини

Сума балів, яку одержав студент за лекційні модулі, за практичний модуль і за залікову контрольну роботу формують інтегральну оцінку студента з навчальної дисципліни. Інтегральна оцінка (В) за дисципліну розраховується за формулою:

$$
B = 0.75 \times 03 + 0.25 \times O3KP,
$$

де ОЗ – кількісна оцінка (у балах від максимально можливої в 100 балів) за всіма змістовними модулями, ОЗКР – кількісна оцінка (у балах від максимально можливої в 100 балів) залікової контрольної роботи.

Інтегральна оцінка (В) за дисципліну за всіма системами оцінювання наведена у наступній таблиці:

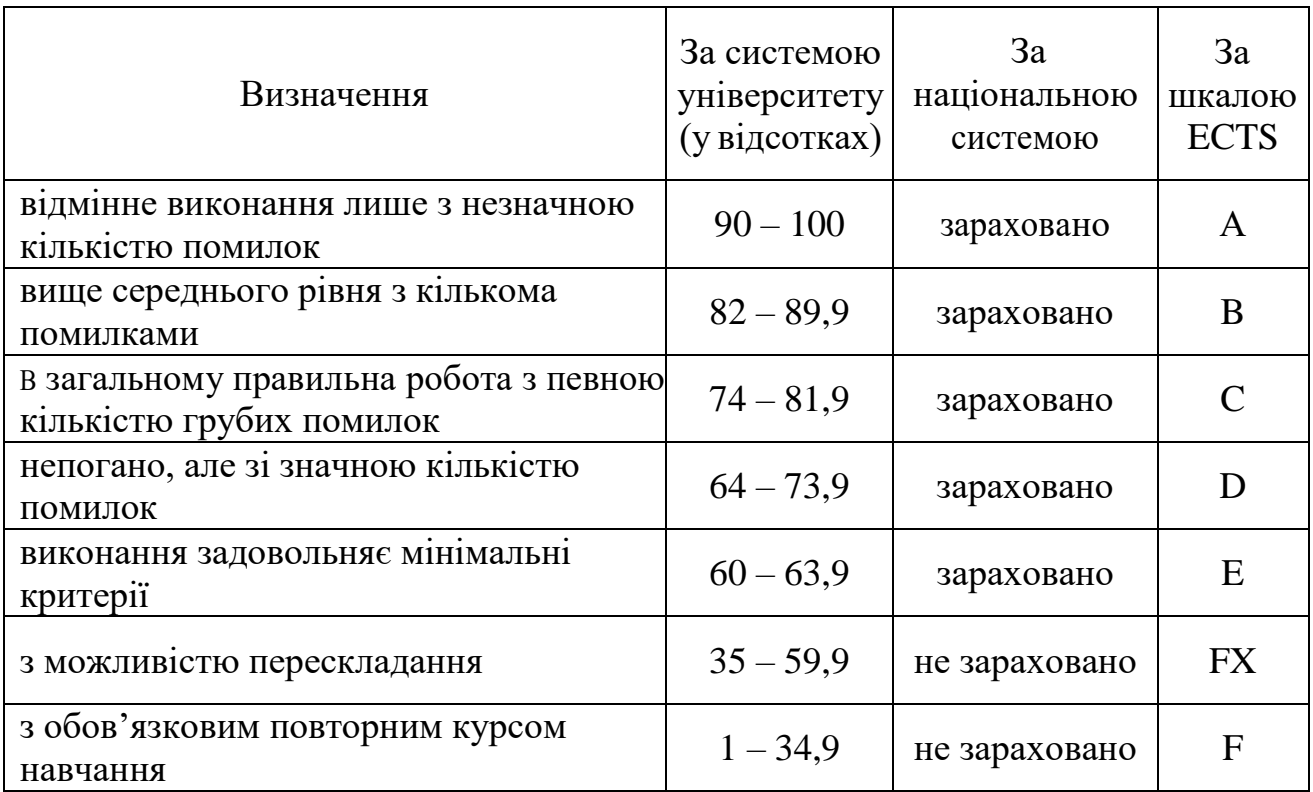

При цьому позитивна інтегральна оцінка з дисципліни (зараховано) одержується студентом за наступних умов:

студент не має наприкінці семестру заборгованості з дисципліни,

 студент має на останній день семестру підсумкову суму балів поточного контролю достатню для одержання позитивної оцінки (ОЗ≥60 %),

 студент має ОЗКР≥50 % від максимально можливої суми балів за залікову контрольну роботу.

# **3. РЕКОМЕНДАЦІЇ ДО САМОСТІЙНОЇ РОБОТИ СТУДЕНТІВ**

Рекомендується наступний порядок вивчення дисципліни «Картографічні веб-сервіси»:

– зміст кожної теми курсу вивчається за допомогою навчальної та методичної літератури, що наведена в списку;

– після засвоєння змісту кожної теми курсу потрібно відповісти на «запитання самоперевірки», що наведені у силлабусі і відповідній літературі;

– якщо виникли питання при вивченні теоретичного матеріалу або при виконанні контрольних робіт, то потрібно звернутись до викладача, який відповідає за лекційний модуль;

– студенти заочної форми навчання мають можливість звернутися за консультацією або поставити питання викладачу, який закріплений за дисципліною, через систему дистанційного навчання Moodle або написати на електронну пошту кафедри (викладача).

# **3.1 Модуль ЗМ-Л1 «Основи веб-картографії»**

## **3.1.1. Повчання**

Розділи модуля ЗМ-Л1 формують у студентів уявлення про особливості функціонування картографічних веб-сервісів: про класифікацію веб-сервісів, стандарти веб-картографії, можливості та обмеження веб-сервісів.

При вивченні цих розділів необхідно звернути увагу на особливості структури та інфраструктури просторових даних картографічних веб-сервісів Google Maps АРІ і OpenStreeMap.

*Програма ЗМ-Л1. Основи WEB-картографії*

- Поняття картографічного веб-сервісу. Історія розвитку веб-картографії  $[2, c.60-63, c.66-70]$
- Віртуальні глобуси (Google Maps, Google Earth, Virtual Earth, ArcGIS Explorer) [2, с.61-63]
- Класифікація веб –картографічних сервісів [2, с.61-64]
- Протокол Web Map Service. Веб-картографічний API. Стандарти в вебкартографіі. Відкритий геопросторовий консорціум (OGS). WMS, WFS, WCS [2, с.64-66]
- Робота з Google Maps API [2, с.31-59]
- Створення карт на JavaScript [2, с.31-59]
- Картографічний сервіс OpenStreeMap. Структура та типи даних OpenStreeMap. Перспективи розвитку веб- картографії. Можливості та обмеження веб-сервісів [3, с.2-15]
- Архітектура картографічних веб-сервісів [3, с.251-262]
- Джерела даних для веб-карт [3, с.329-371]
- Вітчизняні та зарубіжні програмні продукти для створення вебкартографічних додатків [2, с.60-71]
- Призначені для користувача ГІС (ArcGIS, Mapinfo, QGIS, gvSIG) [2, с.72-88]

## **3.1.2. Питання для самоперевірки**

Запитання, що входять до тестів до модуля ЗМ-Л1 і являють собою необхідний мінімум знань, який потрібний для засвоєння дисципліни «Картографічні веб-сервіси», наведені нижче:

- 1) Що таке web-картографія? Для чого вона призначена?
- 2) Перерахуйте основні картографічні стандарти.
- 3) Чим відрізняються картографічні сервіси від геопорталів?
- 4) Наведіть приклади картографічних сервісів.
- 5) Які типи додатків мають відношення до web-картографії?
- 6) Що таке ГІС-сервер?
- 7) Перерахуйте найбільш відомі ГІС-сервери. якими перевагами і недоліками вони володіють?
- 8) З яких частин складається ArcGIS for Server? Яке призначення цих частин?
- 9) Які стандарти вам відомі в веб-картографії?
- 10) Яким чином ArcGIS for Server розгортається на кількох комп'ютерах?
- 11) Які типи сервісів підтримує ArcGIS for Server?
- 12) Які піддиректорії включає в себе директорія ArcGIS for Server?
- 13) Які типи користувачів можуть підключатися до ArcGIS for Server? Які ролі їм відповідають?
- 14) Які навички необхідні для створення web-додатків?
- 15) Як включити скрипт JavaScript в документ HTML?
- 16) Як організувати цикл в JavaScript?
- 17) Які існують платформи для створення web-додатків?
- 18) Для чого призначений стандарт WMS?
- 19) Дайте стислий опис та призначення стандарту WFS.
- 20) Для чого призначений стандарт WCS?
- 21) Назвіть основні типи даних сервісу OpenStreeMap.
- 22) Назвіть базові типи географічних даних в OpenStreetMap. Для чого вони потрібні?
- 23) Чим або в чому проект OpenStreetMap краще багатьох інших?
- 24) Навіщо в OpenStreetMap потрібен тип даних відношення (relation)?
- 25) Навіщо в OpenStreetMap потрібно тегування об'єктів? Для чого воно використовується?
- 26) Опишіть процедуру отримання АРІ ключа в сервісі Google Maps.
- 27) За допомогою якого коду Java Script можна додати до карти маркери (групу маркерів)?
- 28) За допомогою якого коду Java Script можна додати до карти інформаційне вікно?
- 29) Дайте порівняльну характеристику різних картографічних сервісів.
- 30) Яким чином можна виконати стилізацію карти Google Maps?

Базові результати навчання формують питання 1-3, 6, 7, 9, 17-21, 29.

# **3.2. Модуль ЗМ-Л2 «Основи розробки картографічних вебсервісів»**

## **3.2.1. Повчання**

Розділи модуля ЗМ-Л2 формують у студентів уявлення про архітектуру та проектування компонентних систем, а саме: розробку та збирання компонентів, ідеологію компонентно-орієнтованого проектування.

При вивченні цих розділів необхідно звернути увагу на програмування колекцій, розробку мережевих програм та використання сокетів у розподілених застосунків.

*Програма ЗМ-Л2. Основи розробки картографічних WEB-сервісів*

- Технологічні стратегії Web-ГІС серверів. Архітектура WebGIS-систем [3, с.31-59]
- Основи функціонування та міжпрограмної взаємодії компонентів картографічних веб-сервісів [3, с.31-59]
- Призначена для користувача веб-картографія. Розрахований на багато користувачів доступ до геоданих. Краудсорсінг [3, с.31-59]
- Картографічні веб-сервери (MapServer, GeoServer і ін.). модуль візуалізації просторових даних (Leaflet js, OpenLayers) [3, с.15-25]
- Вільне програмне забезпечення для створення веб-картографічних сервісів [2, с.64-66]
- Правові питання використання Інтернет та інформації в Інтернет. Авторське право, цензура в Internet [2, с.90-106]
- Проектування і оформлення карт для картографічних веб-сервісів [2, с.83-88]
- Проекція карти і проекція даних. Масштабний ряд. Генералізація і оформлення даних. Способи візуалізації картографічної інформації в Інтернет [2, с.90-106, 3, с.302-307]

# **3.2.2. Питання для самоперевірки**

Запитання, що входять до тестів до модуля ЗМ-Л2 і являють собою

необхідний мінімум знань, який потрібний для засвоєння дисципліни «Картографічні веб-сервіси», наведені нижче:

- 1) Дайте визначення архітектурі WebGIS-систем.
- 2) Яким чином відбувається між програмна взаємодії компонентів картографічних веб-сервісів?
- 3) Яким чином забезпечується доступ до геоданих багатьох користувачів?
- 4) Назвіть бази даних, які призначені для збереження геопросторових даних.
- 5) Назвіть переваги та недоліки бібліотеки Leaflet. Для чого вона призначена?
- 6) Назвіть основні функціональні можливості бібліотеки Leaflet.
- 7) Перелічите основні етапи створення веб-карти з використанням бібліотеки Leaflet. Яким чином можна підключити бібліотеку?
- 8) Яким чином можна встановити маркер (групу маркерів) на карті за допомогою бібліотеки Leaflet?
- 9) Яким чином можна встановити вспливаючу підказку з координатами точки на карті за допомогою бібліотеки Leaflet?
- 10) Яким чином можна побудувати ламану та полігон на карті за допомогою бібліотеки Leaflet?
- 11) Поясніть як встановити перемикач шарів на карті за допомогою бібліотеки Leaflet?
- 12) Поясніть принципи роботи з групами та плагінами в Leaflet.
- 13) Дайте опис формату даних GeoJSON.
- 14) Поясніть основне призначення, переваги та недоліки бібліотеки OpenLayers.
- 15) Наведіть порівняльну характеристику бібліотек Leaflet та OpenLayers.
- 16) Яким чином виконується підключення бібліотеки OpenLayers?
- 17) Наведіть етапи створення простої карти на Java Script за допомогою бібліотеки OpenLayers.
- 18) Яким чином можна додати на карту слайдер масштабу?
- 19) Як в бібліотеці OpenLayers організована робота з маркерами?
- 20) Дайте визначення та опишіть основні функціональні можливості сервера GeoServer.
- 21) Наведіть відмінності мови розмітки XML від HTML.
- 22) Які основні стандарти XML вам відомі?
- 23) Дайте опис розширенню бази даних PostgreSQL/PostGIS. Для чого вона призначена?
- 24) Яким чином можна створити просторову базу даних в СКБД PostgreSQL?
- 25) Назвіть особливості збереження геоданих в просторових базах даних.
- 26) Назвіть способи візуалізації картографічної інформації в Інтернет.
- 27) Дайте опис вільному програмному забезпеченню для створення вебкартографічних сервісів.
- 28) Яким чином дотримуються питання авторського права та цензура в Internet?
- 29) Поясніть що таке краудсорсінг.
- 30) Дайте визначення та опишіть основні функціональні можливості сервера МарServer.

Базові результати навчання формують питання 1, 2, 4, 5, 13, 14, 20-24.

#### **3.3 Модуль ЗМ-П1 «Основи веб-картографії»**

При вивченні практичного модуля студенти набувають уміння інсталяції і налаштування сервера GeoServer і публікації карт, а також отримання геоданих через WMS та WFS.

При вивченні цього модуля необхідно звернути увагу на практичне застосування одержаних теоретичних знань про діючі стандарти веб-картографії, класифікацію та архітектуру картографічних веб-сервісів.

Студенти заочної форми навчання виконують лабораторні роботи самостійно протягом навчального року і мають можливість звернутися за консультацією або поставити питання викладачу, який закріплений за дисципліною, через систему дистанційного навчання Moodle або написати на електронну пошту кафедри (викладача).

#### **3.4 Модуль ЗМ-П2 «Основи розробки картографічних веб-сервісів»**

При вивченні практичного модуля студенти набувають уміння роботи з JavaScript-бібліотеками OpenLayers та Leaflet, та встановлення і налаштування розширення PostGIS СКБД PostgreSQL для збереження і публікації в Інтернет картографічних даних.

При вивченні цього модуля необхідно звернути увагу на практичне застосування одержаних теоретичних знань про особливості збереження геоданих в просторових базах даних та способи візуалізації картографічної інформації в Інтернет.

Перевірка якості засвоєних знань і одержаних навичок при вивченні цього модуля здійснюється викладачем під час проведення лабораторних занять шляхом усного опитування з наведених для теоретичного модуля ЗМ-Л2 питань і перевіркою якості виконання лабораторної роботи №5.

Студенти заочної форми навчання виконують лабораторні роботи самостійно протягом навчального року і мають можливість звернутися за консультацією або поставити питання викладачу, який закріплений за дисципліною, через систему дистанційного навчання Moodle або написати на електронну пошту кафедри (викладача).

# **4. ПИТАННЯ ДО ЗАХОДІВ ПОТОЧНОГО, ПІДСУМКОВОГО ТА СЕМЕСТРОВОГО КОНТРОЛЮ**

## **4.1. Тестові завдання до модульної контрольної роботи модуля ЗМ-Л1**

- 1) Дайте визначення веб-картографії, які основні завдання вона вирішує?  $[2, c.60-63, c.66-70]$
- 2) Як регламентуються загальні принципи та стандарти в області розробки картографічних веб-сервісів? [2, с.60-63, с.66-70]
- 3) Дайте характеристику картографічному веб-сервісу Google Maps та наведіть основні етапи підключення Google Maps АРІ. [2, с.31-59]
- 4) Наведіть приклад опису об'єкта базового типу OSM node в ХМL нотації. [3, с.2-15]
- 5) Наведіть приклад html файлу в якому за допомогою бібліотеки Leaflet завантажується тайловий шар з OpenStreetMap. Виведіть в трьох довільних точках карти маркери. [3, с.2-15]
- 6) Наведіть приклад опису об'єкта базового типу OSM way в ХМL нотації. [3, с.2-15]
- 7) Наведіть приклад html файлу в якому за допомогою бібліотеки Leaflet завантажується тайловий шар з OpenStreetMap. Виведіть в довільній точці карти маркер з спливаючим повідомленням. [3, с.2-15]
- 8) Опишіть структуру даних картографічного веб-сервісу OpenStreetMap. [3, с.2-15]
- 9) Наведіть приклад опису базового типу OSM relation в ХМL нотації. [3, с.2-15]
- 10) Дайте визначення геопорталу. Наведіть відмінності геопорталу від вебсервісу. [2, с.61-64]

# **4.2. Тестові завдання до модульної контрольної роботи модуля ЗМ-Л2**

1) Наведіть приклад опису мультиполігону у форматі GeoJSON. [3, с.15- 25]

- 2) Наведіть приклад коду для створення простої веб-карти зі слайдером масштабу за допомогою бібліотеки OpenLayer. [3, 5, с.31-59]
- 3) Наведіть приклад опису лінійного об'єкту у форматі GeoJSON. [3, с.15-25]
- 4) Наведіть приклад коду для створення простої веб-карти з точковим маркером за допомогою бібліотеки OpenLayer. [1, 5, с.31-59]
- 5) Назвіть відомі географічні мови розмітки. Іх характеристики та призначення. [3, с.31-59]
- 6) Наведіть приклад опису точкового об'єкту у форматі GeoJSON [3, с.15-25]

7) Наведіть приклад коду для створення простої веб-карти зі слайдером масштабу за допомогою бібліотеки OpenLayer. [3, 5, с.31-59]

- 8) Назвіть відомі розширення для просторових баз даних. [1, с.321-341]
- 9) Наведіть приклад опису мультилінії у форматі GeoJSON. [3, с.15-25]

10) Наведіть приклад коду для створення простої веб-карти з точковим маркером за допомогою бібліотеки OpenLayer. [3, 5, с.31-59]

#### **4.3 Тестові завдання до залікової контрольної роботи**

- 1) Cайт або його еквівалент, перелік функцій якого реалізовані у вигляді веб-сервісів, що включає пошук наборів просторових даних, їх візуалізацію, завантаження та трансформування, а також виклик інших сервісів, називається…[2, с.60-63, с.66-70]
- 2) Назвіть хмарну, об'єднану систему керування вмістом для роботи з географічною інформацією від компанії ESRI. [2, с.72-88]
- 3) Загальні принципи та стандарти в області розробки програмного забезпечення, що надає картографічні сервіси, розробляються та декларуються …[2, с.60-63, с.66-70]
- 4) Назвіть картографічний веб-сервіс, що дозволяє відображати геодані у растровому форматі. [2, с.60-63, с.66-70]
- 5) Об'єкт базового типу ієрархічної моделі OpenStreetMap, що є мінімальним набором даних, який містить в собі інформацію про пару координат називається…[3, с.2-15]
- 6) Який об'єкт не є базовим типом в ієрархічній моделі OpenStreetMap? [3, с. $3-15$ ]
- 7) Оберіть строку, яка описує полігон в моделі OpenStreetMap. [3, с.3-15]
- 8) Оберіть бібліотеку, що написана на JavaScript. [2, с.31-59]
- 9) Що з переліченого не є мовою розмітки? [2, с.31-59]
- 10) Створити процес геообробки в ArcGIS можна за допомогою… [2, с.72-88]
- 11) Назвіть бібліотеку Python, яка надає засоби для аналізу географічних даних, перетворення даних, управління даними і автоматизації карт за допомогою мови Python. [2, с.72-88]
- 12) Чи підтримує модель ModelBuilder ітерації? [2, с.72-88]
- 13) Що з переліченого списку не підтримує просторові дані? [1, с.351-358]
- 14) Чи може бути інтегрований в модель геообробки ModelBuilder скрипт Python? [2, с.72-88]
- 15) Назвіть картографічний веб-сервіс, що дозволяє відображати геодані у векторному форматі. [2, с.60-63, с.66-70]
- 16) Оберіть строку, яка описує ламану в моделі OpenStreatMap. [3, с.3-15]
- 17) Яку функцію бібліотеки Leaflet потрібно використати для завантаження та відобразити карту? [3, с.15-25]
- 18) Які з перелічених веб-технологій виконуються на боці сервера? [2, с.31- 59]
- 19) Які з перелічених веб-технологій виконуються на боці браузера? [2, с.31- 59]
- 20) На якій мові розмітки написано наступний документ? [2, с.31-59]
- 21) Назвіть відкриті JavaScript бібліотеки, які дозволяють працювати з різними картографічними даними. [3, с.15-25]
- 22) Інформаційна система, що призначена для провадження діяльності з геопросторовими даними та метаданими – це... [2, с.60-63, с.66-70]
- 23) Відомості про геопросторові дані та/або сервіси, що надають можливість їх пошуку та використання називають ... [2, с.60-63, с.66-70]
- 24) Здатність геопросторових даних, метаданих, технічних і програмних засобів до функціональної та інформаційної автоматизованої взаємодії це …[2, с.60-63, с.66-70]
- 25) Програмно-технічний засіб, за допомогою якого надається можливість здійснювати пошук, перегляд, доступ, завантаження, перетворення геопросторових даних та метаданих та іншу діяльність з такими даними – це… [2, с.60-63, с.66-70]
- 26) Яку модель збереження даних використовує база геоданих ArcGIS? [2, с.72-88]
- 27) Що з переліченого списку НЕ є картографічним стандартом? [2, с.60-63, с.66-70]
- 28) Оберіть зі списку мову географічної розмітки. [2, с.31-59]
- 29) Яка команда бібліотеки Leaflet дозволяє при натисканні на маркер відображати текст, оформлений за допомогою html-тегів? [3, с.15-25]
- 30) В якій нотації представлена інформаційна схема об'єкта в OSM? [3, с.3- 15]
- 31) В структурі даних OSM описова характеристика об'єкта, що не має до просторової географічної структури об'єкта прямого відношення називається…[3, с.3-15]
- 32) В структурі даних OSM характеристики об'єкта, необхідні для організації процесу зберігання і обробки інформації у вигляді набору даних, такі як унікальний ідентифікатор, стан об'єкта в базі, час останньої правки об'єкта в базі і т.д. називаються…[3, с.3-15]
- 33) Що в структурі даних OSM описує об'єкт у вигляді ієрархічної зв'язку, як якусь просторову сутність, що має свій кінцевий результат (відомі координати всіх частин об'єкта)? [3, с.3-15]
- 34) В якій моделі даних найменшою одиницею виступає квадрат або прямокутник, відомі як сітка, комірка або пік сель, множина яких утворює решітку або матрицю? [1, с.229-232]
- 35) В якій моделі даних точкові, лінійні і полігональні просторові об'єкти представляються у вигляді набору координатних пар, з описом геометрії об'єктів? [1, с.229-232]
- 36) Як називається поле унікальний ідентифікатор у просторовій БД PostGIS числовий код якого однозначно визначає систему координат об'єкту? [1, с.321-358]
- 37) Як називається таблиця, яка містить числові ідентифікатори і текстові описи систем координат, що використовуються в просторовій базі даних PostGIS? [1, c.321-358]
- 38) Як називається таблиця, яка зберігає інформацію про таблиці бази даних PostGIS, що містять просторову інформацію? [1, с.321-358]
- 39) Яку модель збереження даних використовує розширення PostGIS? [1, с.321-358]
- 40) Оберіть строку, яка описує точку в моделі OpenStreatMap [3, с.3-15]

# **5. ЛІТЕРАТУРА ДЛЯ ВИВЧЕННЯ ДИСЦИПЛІНИ**

#### Основна

- 1. Геоінформаційні системи і бази даних : монографія / В. І. Зацерковний, В. Г. Бурачек, О. О. Железняк, А. О. Терещенко. – Ніжин : НДУ ім. М. Гоголя,  $2014. - 492$  c
- 2. Геоінформаційне картографування в Україні. Концептуальні основи і напрямки розвитку. / За ред. Л. Г. Руденка. – К.: Наук. думка, 2011. – 103 с.
- 3. Чабанюк В.С., Путренко В.В., Станкевич Т.В. Питання веб-публікації тематичної геопросторової інформації на основі картографічних веб-сервісів // Укр. геогр. журн. – 2012. – № 4 – С. 60 – 65.

Додаткова

- 4. Introduction to GeoServer and its REST API. https://www.ibm.com/developerworks/ru/library/os-geoserver/
- 5. Classification and principles of operation of geoinformation Web-servers in the Internet system Client-server. http://cyberleninka.ru/ article/n/klassifikatsiya-iprintsipy-raboty-geoinformatsionnyh-web-serverov-v-internet-sisteme-klient-server
- 6. Начало работы с MapServer // GIS-LAB: географические информационные системы и дистанционное зондирование. – Режим доступа: http://gislab.info/qa/mapserver-begin.html.
- 7. Open Layers: начало работы // GIS-LAB: географические информационные системы и дистанционное зондирование. – Режим доступа: http://gislab.info/qa/openlayers-begin.html
- 8. ArcGIS Online.<http://www.arcgis.com/features/features.html>
- 9. GeoJSON is a format for encoding a variety of geographic data structures (official site).<http://geojson.org/>
- 10.Global Administrative Areas.<http://www.gadm.org/country>
- 11.Leaflet java-script library (official site).<http://leafletjs.com/>
- 12.OpenStreetMap (official site).<https://www.openstreetmap.org/>
- 13.QGIS documentation for 2.18.<http://docs.qgis.org/2.18/en/docs/>
- 14.QGIS Cloud Hosting.<https://qgiscloud.com/>
- 15.Geoprocessing with Python using Open Source GIS <https://www.gis.usu.edu/~chrisg/python/2009/>

Інтернет-ресурси. Геопортали та картографічні сервіси і ресурси Інтернет

- 16.Геопортал авіанавігації світу [Електронний ресурс]. Режим доступу: URL: <http://www.flightradar24.com/50.45,30.52/7>
- 17.Геопортал генерального плану забудови м. Києва [Електронний ресурс]. Режим доступу: URL: http://www.grad.gov.ua/ru/graficheski-material/15 generalnyplan/156
- 18.Геопортал містобудівного кадастру [Електронний ресурс]. Режим доступу: URL:<http://mkk.kga.gov.ua/>
- 19.Геопортал карти відновлення комунальних послуг м. Києва [Електронний ресурс]. – Режим доступу: URL:<http://amap.1551.gov.ua/>
- 20.Геопортал карти цікавого м. Києва [Електронний ресурс]. Режим доступу: URL:<http://maps.interesniy.kiev.ua/ru/>
- 21.Геопортал укриття м. Києва [Електронний ресурс]. Режим доступу: URL: https://www.google.com/maps/d/u/0/viewer?mid=zJvCgSBBsph0 .kT\_Nr00aaAQ
- 22.Геопортал космознімків світу [Електронний ресурс]. Режим доступу: URL: [https://www.wikimapia.org](https://www.wikimapia.org/)

Репозитарій Одеського державного екологічного університету: http://eprints.library.odeku.edu.ua